# **university**<br> **diam**<br> **diam**<br> **n**<br> **london**

## What is… in Moodle?

## Moodle (Modular Object-Oriented Dynamic Learning Environment)

Moodle is a learning management system that enables you to create powerful, flexible, and engaging online learning experiences.

#### What are Resources?

A resource is an item that a teacher can use to support learning, such as a file or link. Moodle supports a range of resource types which teachers can add to their course sections. In edit mode, a teacher can add resources via a drop down menu. Resources appear as a single link with an icon in front of it that represents the type of resource.

There are different types of resources in the standard Moodle that can be found under the "add an activity or resource" pop-up menu.

#### What are Activities?

An activity is a general name for a group of features in a Moodle course. Usually an activity is something that a student will do that interacts with other students and or the teacher.

There are different types of activities in the standard Moodle that can be found under the "add an activity or resource" pop-up menu.

#### What are Blocks?

Blocks are items which may be added to the left, right or centre column (depending upon your theme) of any page in Moodle.

Any block can be made 'sticky' so that it appears in all the contexts below, such as throughout a course or a particular activity.

**Note**: As you work with Moodle you may come across many terms that are not listed here. Wherever you see a question mark  $\odot$  within Moodle, you can click on it for a definition.

### Further Support

Additional support is on hand should you require help. Contact the Technology Enhanced Learning team at [elearning-support@arts.ac.uk](mailto:elearning-support@arts.ac.uk)

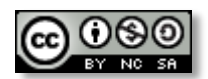

*This work by [Technology Enhanced Learning, University](http://www.yorksj.ac.uk/technology-enhanced-learning/technology-enhanced-learning.aspx) of the Arts London is licensed under a [Creative Commons Attribution-NonCommercial-ShareAlike 3.0 Unported License](http://creativecommons.org/licenses/by-nc-sa/3.0/)*